<<AutoCAD >>

<<AutoCAD

- 13 ISBN 9787302210283
- 10 ISBN 7302210284

出版时间:2009-9

页数:302

PDF

更多资源请访问:http://www.tushu007.com

, tushu007.com

AutoCAD 2010 Autodesk AutoCAD

<<AutoCAD

## AutoCAD

AutoCAD2010

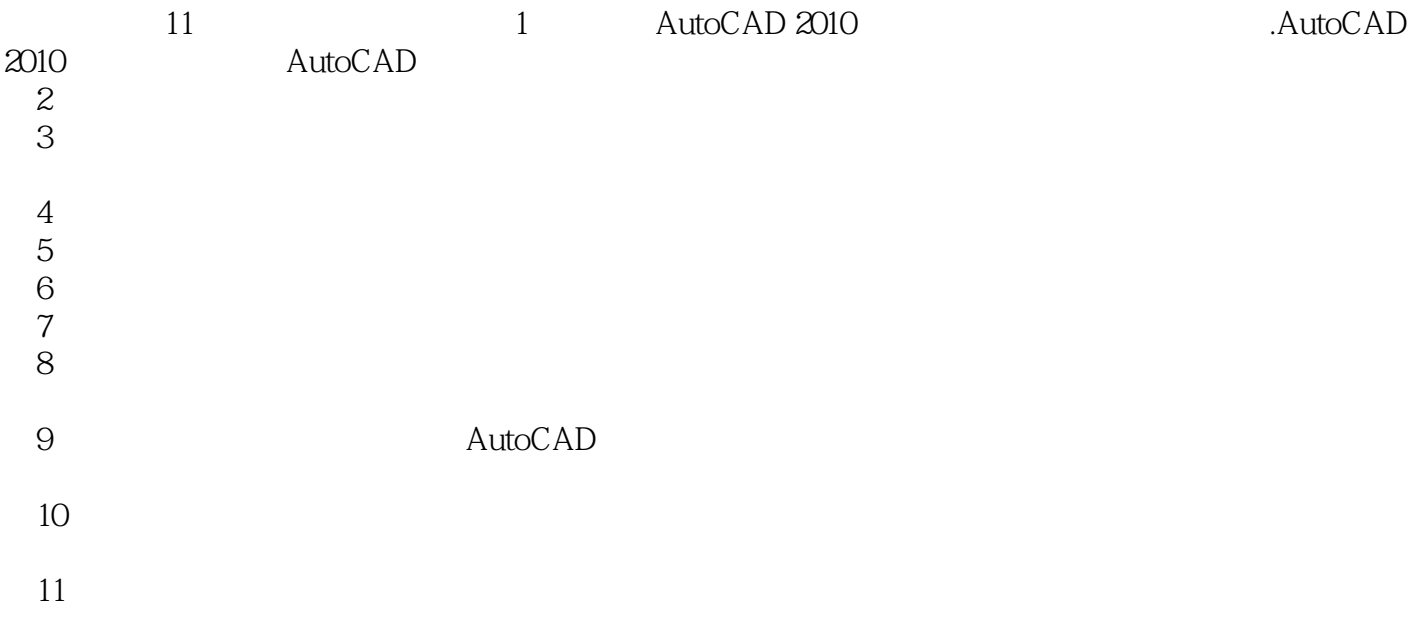

, tushu007.com

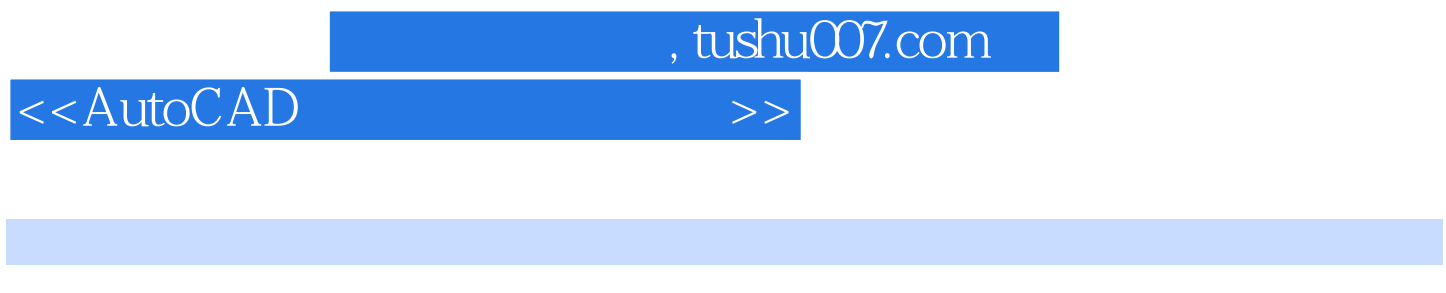

Autodesk and AutoCAD 2010

11 AutoCAD 2010

AutoCAD 2010

## $,$  tushu007.com

## <<AutoCAD

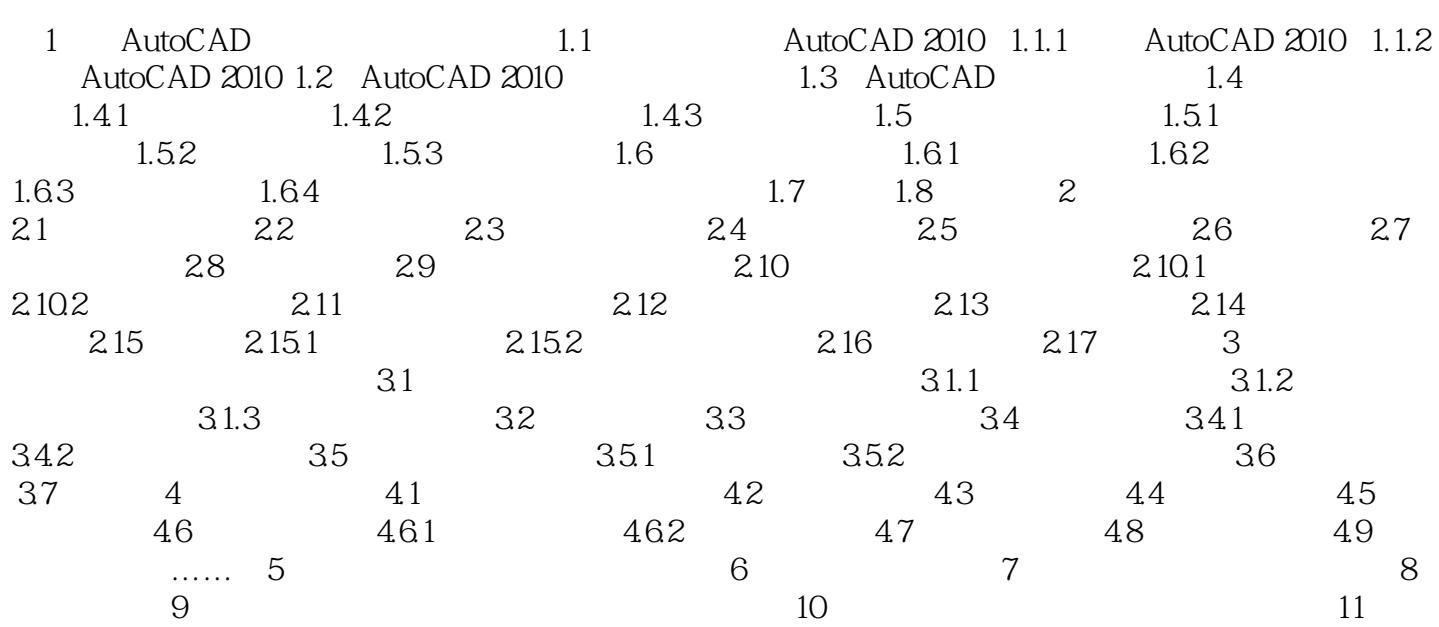

 $,$  tushu007.com

## <<AutoCAD

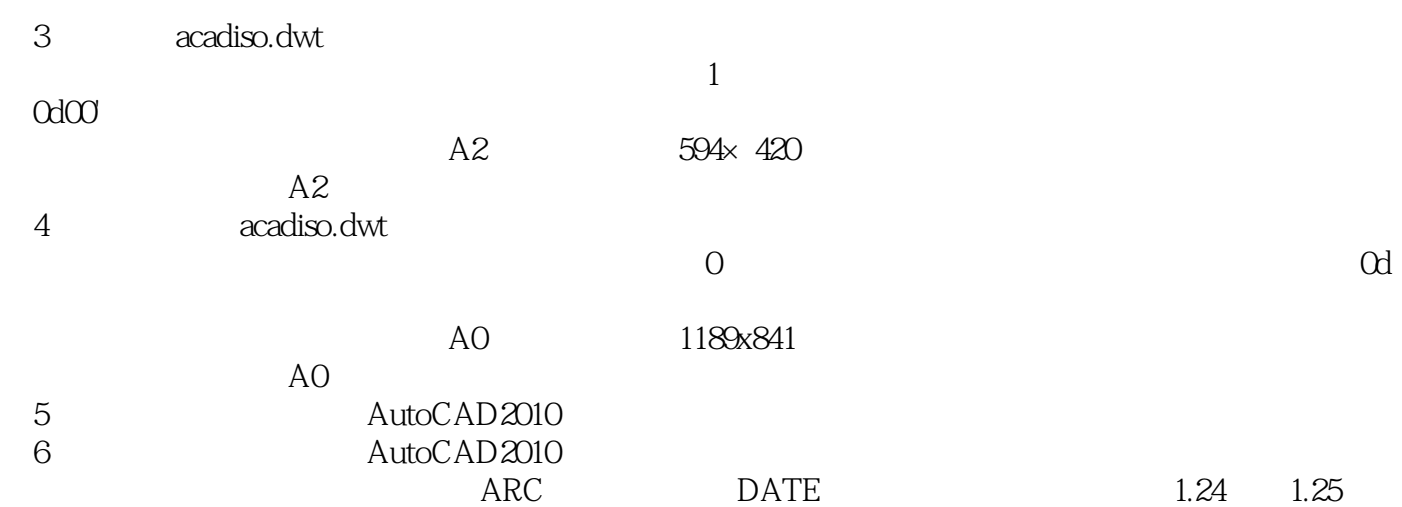

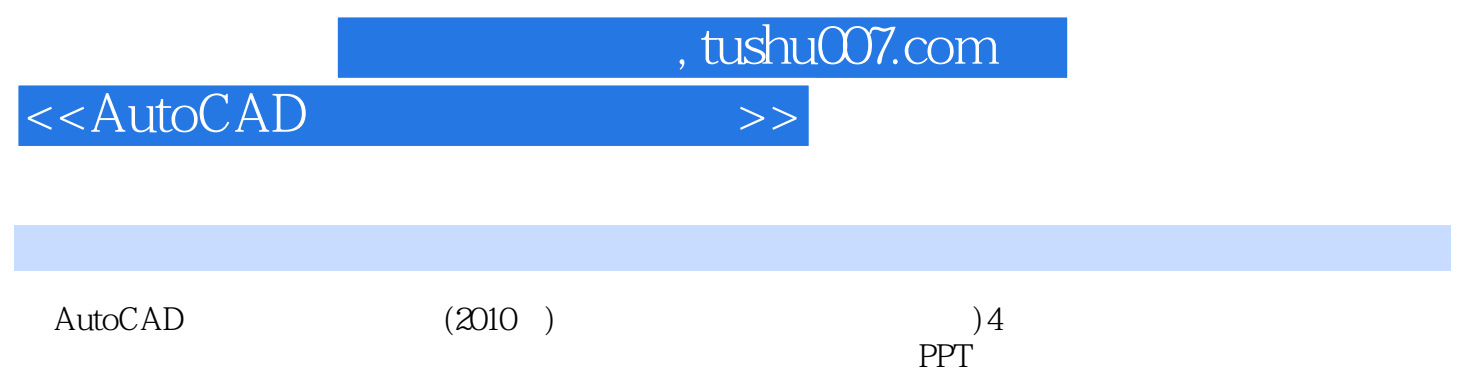

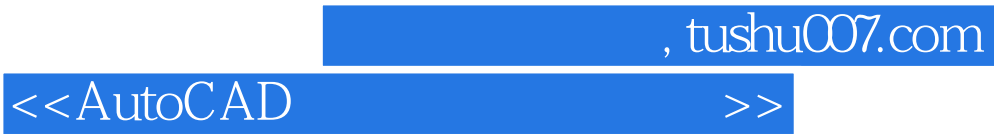

本站所提供下载的PDF图书仅提供预览和简介,请支持正版图书。

更多资源请访问:http://www.tushu007.com